## **EXECUTE STATEMENT ... AS DATASET**

## **Syntax**

execute statement 'select field1 from table1' as dataset dset;

## or

```
stmnt = 'select field1 from table1';
execute statement stmnt as dataset dset;
```
## **Example**

```
execute ibeblock
returns (FIRSTNAME varchar(50), LASTNAME varchar(50))
as
begin
 stmnt = 'select FIRSTNAME, LASTNAME from CUSTOMER';
 execute statement stmnt as dataset dset;
 iCount = ibec ds RecordCount(dset);
  i = 0; while (i < iCount) do
   begin
    FIRSTNAME = ibec trim(ibec ds getfield(dset,0));
    LASTNAME = ibec trim(ibec ds getfield(dset,1));
     suspend;
    i = i + 1;ibec ds Next(dset);
  end;
end
```
From: <http://ibexpert.com/docu/> - **IBExpert** Permanent link: **<http://ibexpert.com/docu/doku.php?id=07-procedural-extensions-of-ibeblock:execute-statement-as-dataset>** Last update: **2023/05/27 09:23**

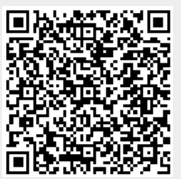